# **GOBERNACIÓN DE ANTIOQUIA**

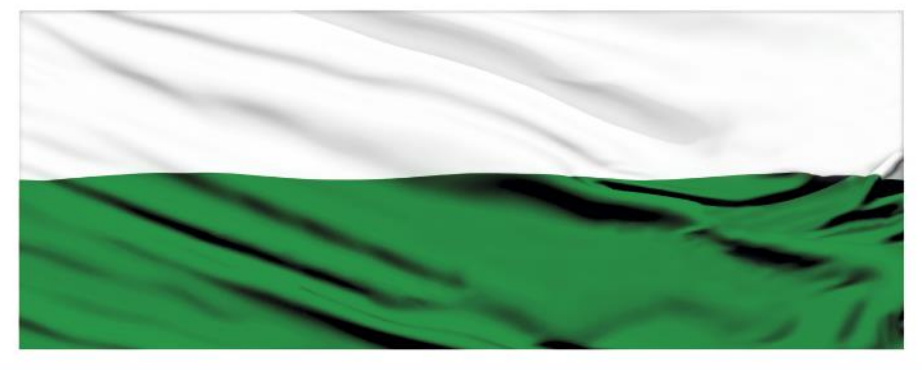

# **PIENSA EN GRANDE**

# **INSTRUCTIVOS**

# **"Material de capacitación en la página web del DNP"**

# **DEPARTAMENTO ADMINISTRATIVO DE PLANEACIÓN**

# **Dirección de Monitoreo, Evaluación y Banco de Proyectos.**

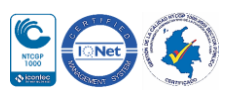

Transparencia y acceso a la informaciór

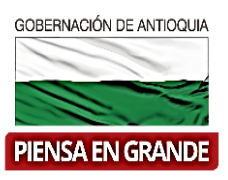

# **HERRAMIENTA: TUTORIALES, FORMATOS, DOCUMENTOS A TRAVES DE LA PÁGINA WEB DEL DNP**

**Guía para ubicar herramientas informáticas en la página web del DNP, como documentos de interés sobre el Sistema Unificado de Inversión y Finanzas Públicas**, **tutoriales del paso a paso de los diferentes procesos en los aplicativos MGA Web y SUIFP y formatos para tramitar solicitudes, a través de los pasos que se describen a continuación** 

© DNP **© GOBIERNO DE COLOMBIA** English Overview y f & O Búsqueda Inicio La Entidad -Gestión **FI** Director Normativa -Programas v Prensa -DNP apoya competitividad de cafeteros El director del Departamento Nacional de Planeación, Luis Fernando Mejía, participó este miércoles -27 de junio- en el Comité Nacional de<br>Cafeteros que se realizó en Chinchiná (Caldas), en las instalaciones de Cenicafé, se para seguir aumentando la producción del grano en el país.

 $\blacktriangleleft$  O

**Participación Ciudadana** 

Servicio al Ciudadano

1. Ingresar a la página web del Departamento Nacional de Planeación DNP <http://www.dnp.gov.co/>

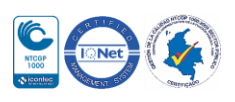

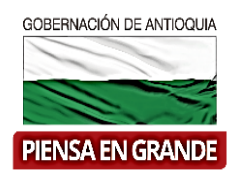

2. En las pestañas superiores ubicar el cursor sobre la pestaña de Programas

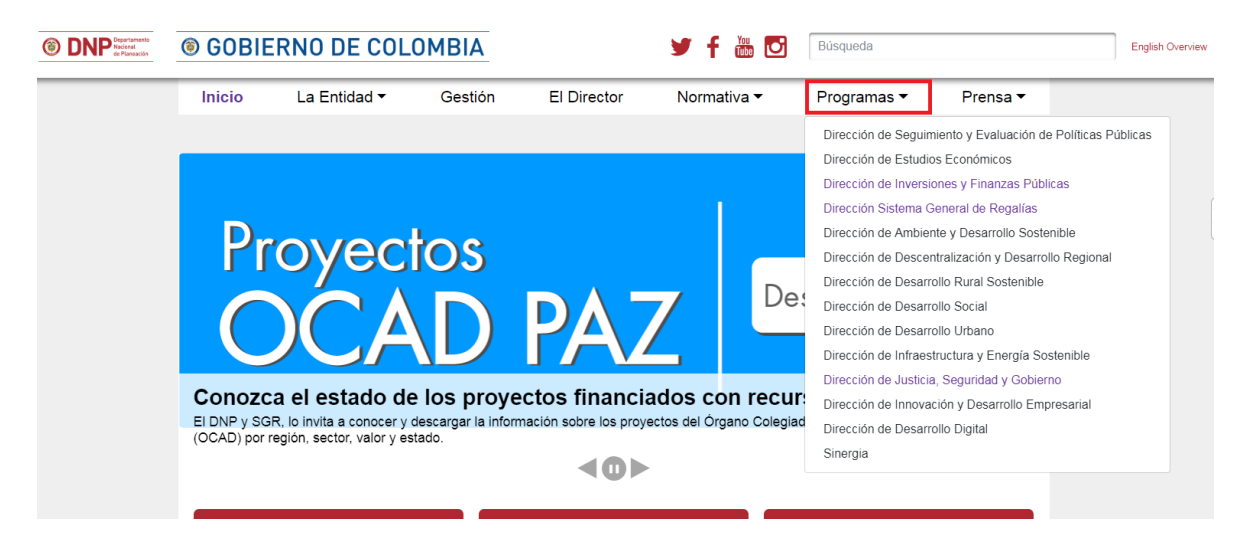

3. Seleccionar en el submenú que se despliega Dirección de Inversiones y Finanzas Públicas

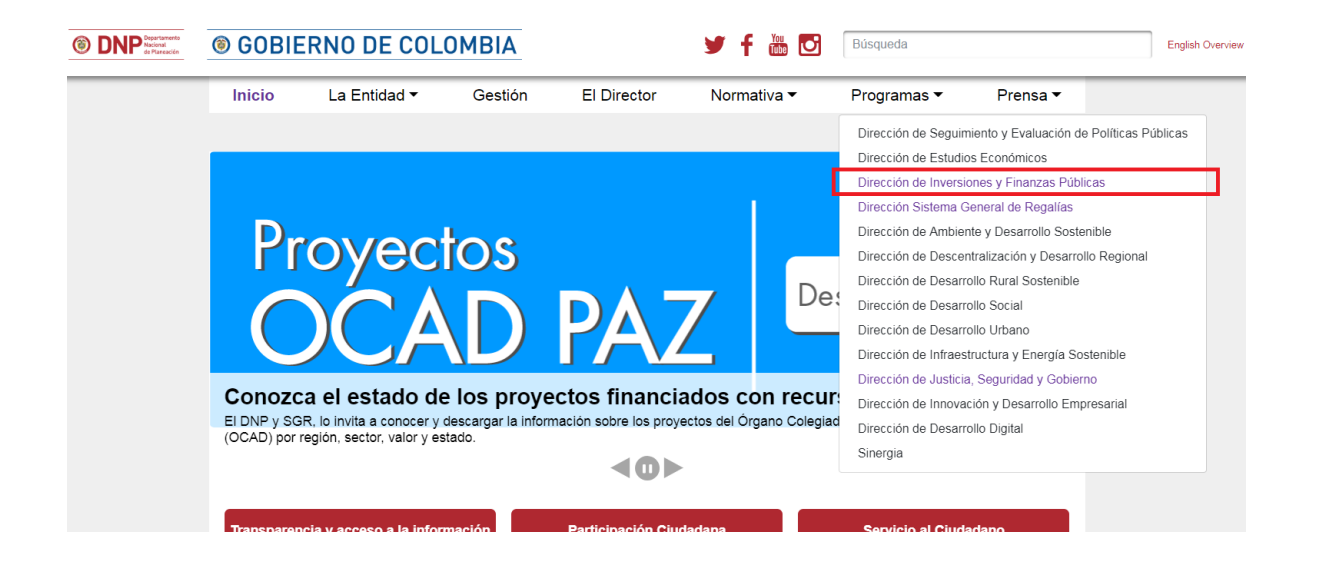

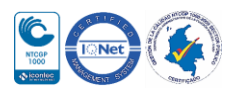

#### GOBERNACIÓN DE ANTIOQUIA

# Departamento Administrativo de Planeación

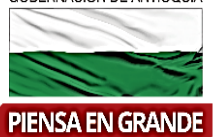

nio de las políticas y metas de invers Las inversiones y imanzas publicas deben garantizar el cumplir Desarrollo, Plan Plurianual de Inversiones, y el Marco Fiscal de Mediano Plazo.

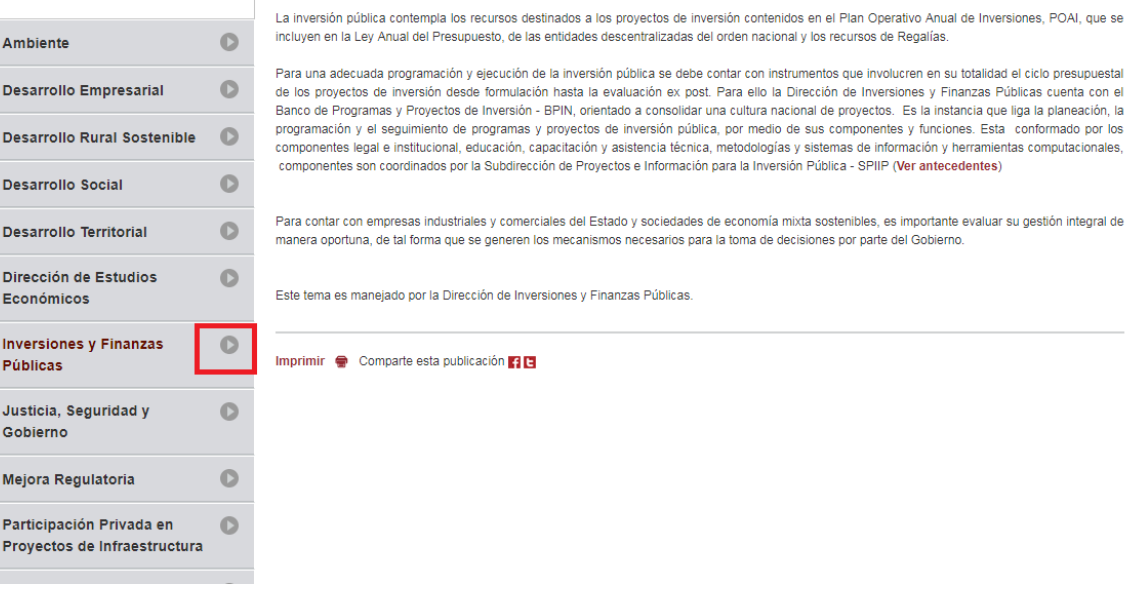

#### Capacitación y asistencia técnica 4.

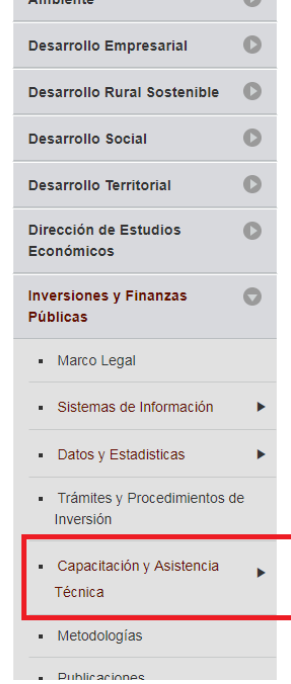

Para una adecuada programación y ejecución de la inversión pública se debe contar con instrumentos que involucren en su totalidad el ciclo presupuestal de los provectos de inversión desde formulación hasta la evaluación ex post. Para ello la Dirección de Inversiones y Finanzas Públicas cuenta con el Banco de Programas y Proyectos de Inversión - BPIN, orientado a consolidar una cultura nacional de proyectos. Es la instancia que liga la planeación, la programación y el seguimiento de programas y proyectos de inversión pública, por medio de sus componentes y funciones. Esta conformado por los<br>componentes legal e institucional, educación, capacitación y asistencia técnica componentes son coordinados por la Subdirección de Proyectos e Información para la Inversión Pública - SPIIP (Ver antecedentes)

Para contar con empresas industriales y comerciales del Estado y sociedades de economía mixta sostenibles, es importante evaluar su gestión integral de manera oportuna, de tal forma que se generen los mecanismos necesarios para la toma de decisiones por parte del Gobierno.

Este tema es manejado por la Dirección de Inversiones y Finanzas Públicas.

#### Imprimir Comparte esta publicación **[1]**

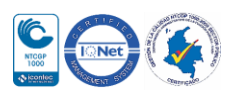

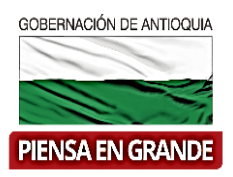

## O en el siguiente link:

https://www.dnp.gov.co/programas/inversiones-y-finanzas-publicas/capacitacion-y-asistenciatecnica/Paginas/Capacitacion-y-asistencia-tecnica.aspx

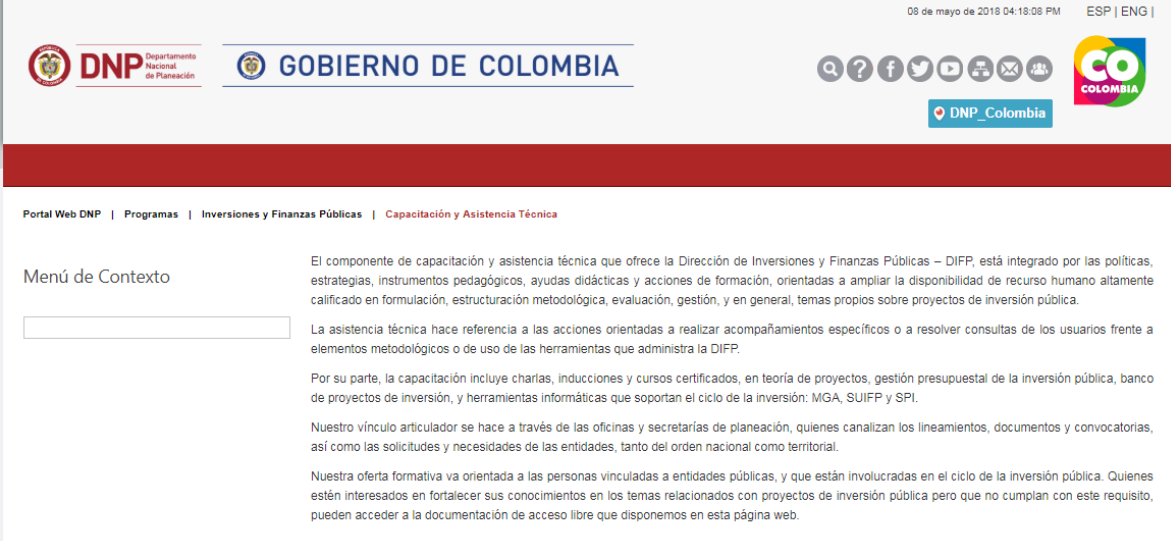

#### **Cursos Certificados**

El proceso de capacitación a través de cursos certificados ofrece formación en

- Teoría de Proyectos
- Gestión Presupuestal de la Inversión Pública
- Banco de proyectos de inversión y viabilidad
- Los cursos se dictan en la modalidad virtual con una duración de 4 semanas y una intensidad horaria de 30 horas a certificar

Los cursos están dirigidos a personas vinculadas a las entidades del Presupuesto General de la Nación, a departamentos o municipios, que participen en el ciclo de las inversiones públicas, dándole prioridad a aquellos usuarios directos del Banco Único de Proyectos de Inversión (SUIFP-PGN, SUIFP-SGR, SUIFP Territorio), del sistema de seguimiento SPI, y a los formuladores oficiales de las entidades.

Si usted cumple con estos requisitos y está interesado en tomar los cursos puede escribir a capacitadifp@dnp.gov.co solicitando las instrucciones para la preinscripción.

Si ya se encuentra matriculado en un curso, puede dar clic aquí para ingresar a la plataforma de aprendizaje

Si cuenta con usuario SUIFP y quiere conocer la oferta actual de cursos, puede dar clic aquí

Si tomó un curso certificado y requiere descargar su certificado ingrese con su cédula dando clic aquí

#### Entrenamiento en MGA y SUIFP Territorio

Para tener un conocimiento preciso sobre el manejo de estas dos herramientas se programan charlas virtuales cada 10 días, en las cuales se hace un recorrido por la plataforma y se responden las dudas que tengan los usuarios frente a su manejo.

Puede escribir a capacitadifp@dnp.gov.co solicitando las instrucciones para la preinscripción.

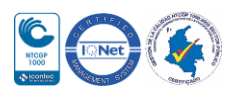

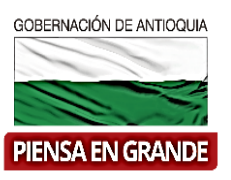

 En el recuadro de Documentos, al dar clic sobre Descargar le mostrará el documento que desea leer en una nueva página web, con la posibilidad de guardarlo en su equipo.

# Sistema Unificado de Inversión y Finanzas Públicas - SUIFP

#### **Documentos**

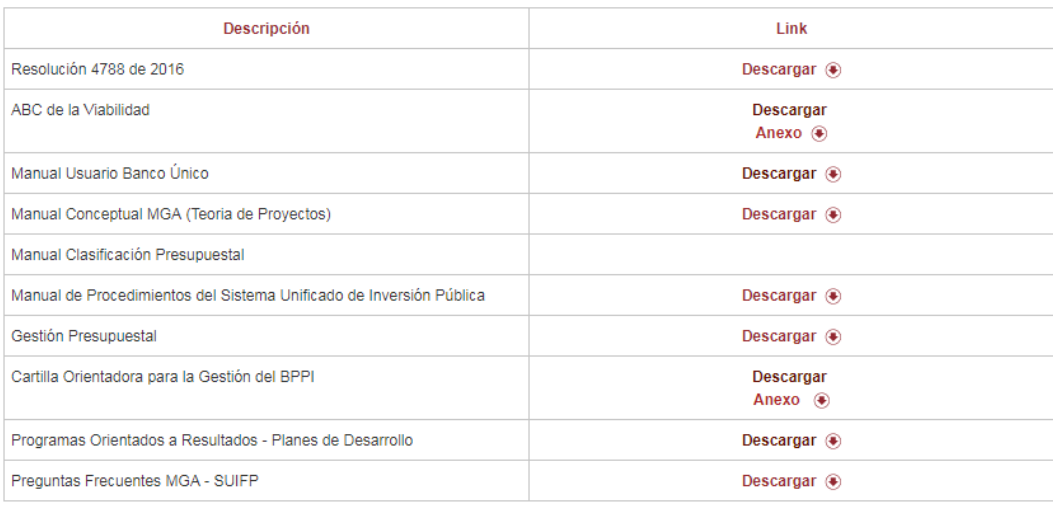

 En el recuadro de Tutoriales, al dar clic sobre Descargar le mostrará videos con el paso a paso del tutorial que seleccionó.

## **Tutoriales**

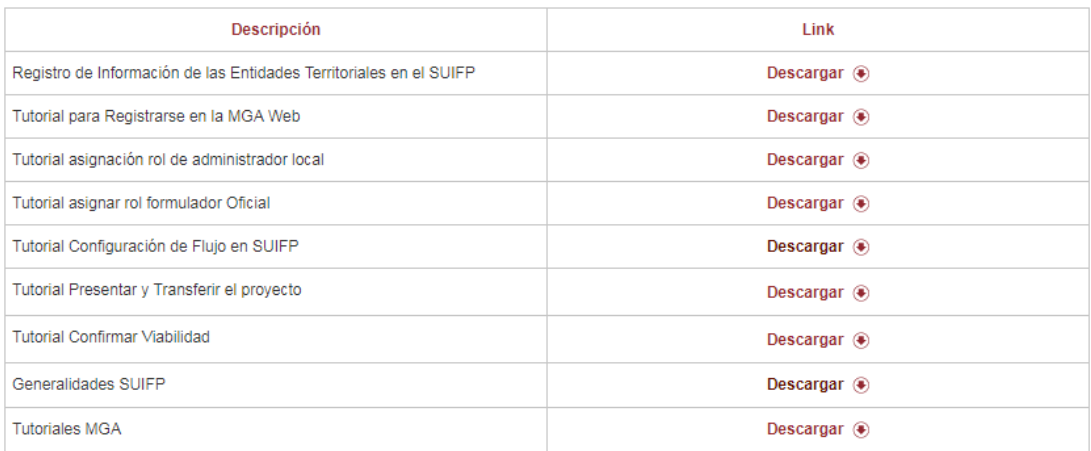

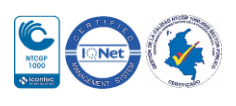

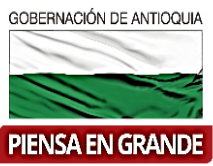

**NOTA IMPORTANTE:** Sobre la opción de Tutoriales MGA, al dar clic sobre Descargar, se abre una nueva página de información con la clasificación de los videos tutoriales por módulos del aplicativo MGA Web

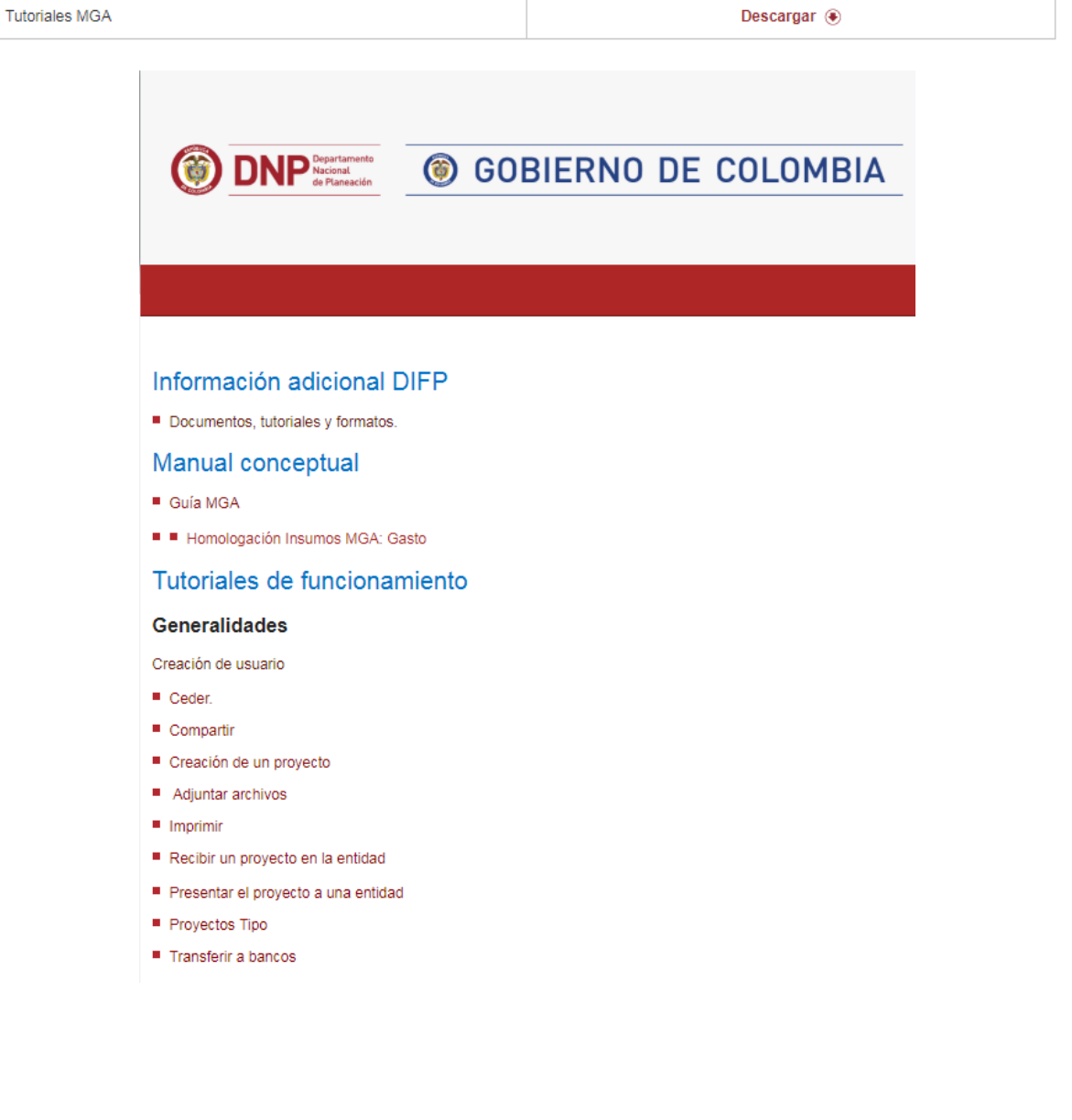

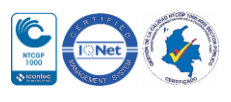

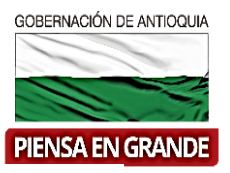

# Tutoriales de Módulos, capítulos e ítems

#### Identificación

- Plan de desarrollo
- Problemática
- Participantes
- Población
- Objetivos
- Alternativas

## Preparación

- Análisis técnico
- Necesidades
- **Localización**
- Cadena de valor
- Riesgos
- Ingresos y beneficios
- Préstamos
- Depreciación

#### Evaluación

- Flujo de caja
- Indicadores de decisión

### Programación

- Indicadores de producto
- $\blacksquare$  Indicadores de gestión
- Fuentes de financiación

Resumen del proyecto

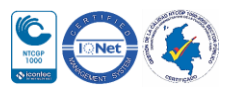

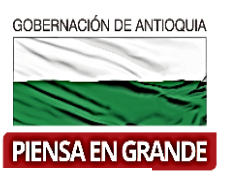

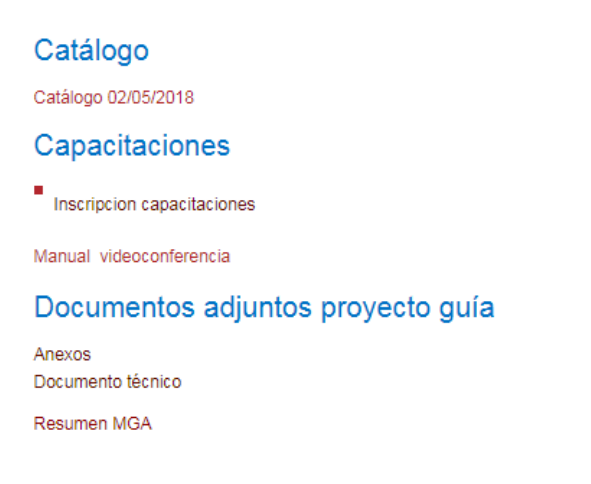

 En el recuadro de Formatos, al dar clic sobre Descargar, se le descarga el formato en su equipo en un archivo en Word que le permite diligenciarla.

#### **Formatos**

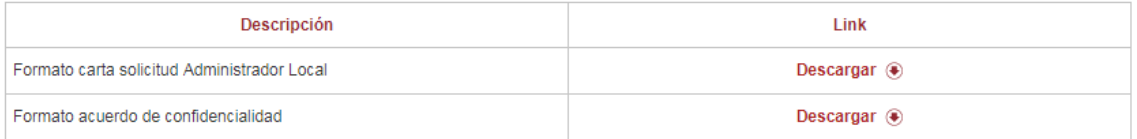

## **GRACIAS**

Material: Capacitación y Asistencia Técnica DNP - Proyectó: María Fernanda Calderón Valencia

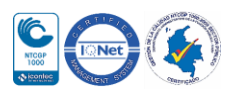